# Guidelines for Technical Journal UET Taxila, Pakistan

First A. Author, Second B. Author, and Third C. Author

*Abstract***— The abstract come here. The abstract come here.** 

## *Index Terms***— Keyword1, keyowrd2**

## I. INTRODUCTION

HIS is the introduction of the paper to be submitted to THIS is the introduction of the paper to be submitted to UET Technical Journal. This is the introduction of the paper to be submitted to UET Technical Journal. This is the introduction of the paper to be submitted to UET Technical Journal. This is the introduction of the paper to be submitted to UET Technical Journal.

This is the introduction of the paper to be submitted to UET Technical Journal. This is the introduction of the paper to be submitted to UET Technical Journal. This is the introduction of the paper to be submitted to UET Technical Journal. This is the introduction of the paper to be submitted to UET Technical Journal.

This is the introduction of the paper to be submitted to UET Technical Journal. This is the introduction of the paper to be submitted to UET Technical Journal. This is the introduction of the paper to be submitted to UET Technical Journal. This is the introduction of the paper to be submitted to UET Technical Journal.

# II. SYSTEM MODEL XYZ

This is the system model of this paper. This is the system model of this paper. This is the system model of this paper. This is the system model of this paper. This is the system

First A. Author, was with UET Taxila, Pakistan. He is now at Faculty of Electrical Engineering at Taxila Institute of Technology, Pakistan (email: first@taxila.edu.pk)

Third C. Author, affiliation, address and email id.

.

model of this paper.

This is the system model of this paper. This is the system model of this paper. This is the system model of this paper. This is the system model of this paper. This is the system model of this paper.

# *A. Abbreviations and Acronyms*

This is the subsection. This is the subsection. This is the subsection. This is the subsection. This is the subsection. This is the subsection.

# *B. Other Recommendations*

This is the subsection. This is the subsection. This is the subsection. This is the subsection. This is the subsection. This is the subsection.

# III. SIMULATION AND RESULTS

This is the simulation of the paper to be submitted to UET Technical Journal. This is the simulation of the paper to be submitted to UET Technical Journal. This is the simulation of the paper to be submitted to UET Technical Journal. This is the simulation of the paper to be submitted to UET Technical Journal. This is the simulation of the paper to be submitted to UET Technical Journal. This is the simulation of the paper to be submitted to UET Technical Journal.

This is the simulation of the paper to be submitted to UET Technical Journal. This is the simulation of the paper to be submitted to UET Technical Journal. This is the simulation of the paper to be submitted to UET Technical Journal.

This is the simulation of the paper to be submitted to UET Technical Journal. This is the simulation of the paper to be submitted to UET Technical Journal.

TABLE I SIMULATION PARAMETERS

| Symbol | Quantity           | Values |  |
|--------|--------------------|--------|--|
| P      | Power              | 100 W  |  |
|        | Voltage            | 10V    |  |
|        | Current            | 10A    |  |
| Ω      | Gain               | 1 dB   |  |
| ß      | Amplification Gain | 0.1    |  |

Second B. Author, affiliation, address and email id.

The project was funded by National Research University Program, Higher Education Commission, Pakistan under Grant BA1234. Don't use acronyms here.

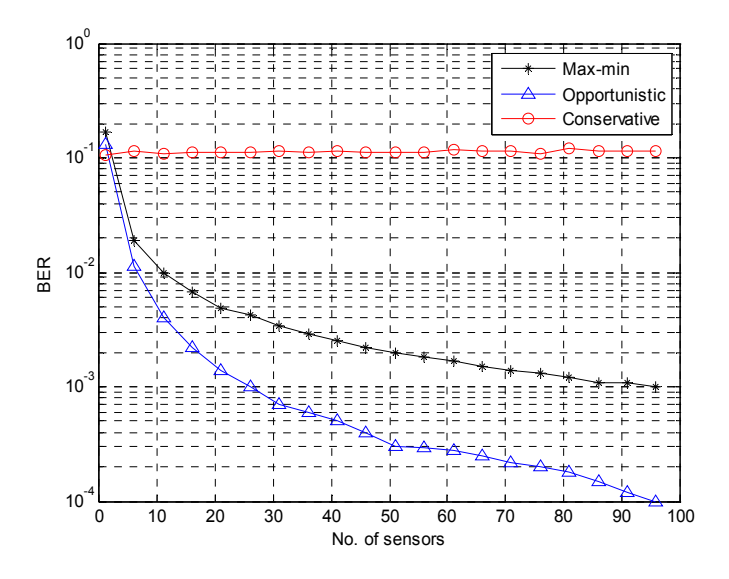

Fig. 1. BER performance of the proposed scheme against the number of sensors in the network.

# IV. CONCLUSIONS

Write the concluded remarks here. Write the concluded remarks here. Write the concluded remarks here. Write the concluded remarks here. Write the concluded remarks here.

#### **REFERENCES**

*Basic format for books:* 

- [1] J. K. Author, "Title of chapter in the book," in *Title of His Published Book, x*th ed. City of Publisher, Country if not
- *[2]* USA: Abbrev. of Publisher, year, ch. *x*, sec. *x*, pp. *xxx–xxx.*

*Examples:*

- [3] G. O. Young, "Synthetic structure of industrial plastics," in *Plastics,*  2nd ed., vol. 3, J. Peters, Ed. New York: McGraw-Hill, 1964, pp. 15–64.
- [4] W.-K. Chen, *Linear Networks and Systems.* Belmont, CA: Wadsworth, 1993, pp. 123–135.

#### *Basic format for periodicals:*

[5] J. K. Author, "Name of paper," *Abbrev. Title of Periodical*, vol. *x,* no. *x,*  pp*. xxx-xxx,* Abbrev. Month, year.

*Examples:* 

- [6] J. U. Duncombe, "Infrared navigation—Part I: An assessment of feasibility," *IEEE Trans. Electron Devices*, vol. ED-11, no. 1, pp. 34– 39, Jan. 1959.
- [7] E. P. Wigner, "Theory of traveling-wave optical laser," *Phys. Rev*., vol. 134, pp. A635–A646, Dec. 1965.
- [8] E. H. Miller, "A note on reflector arrays," *IEEE Trans. Antennas Propagat*., to be published.

## *Basic format for reports:*

[9] J. K. Author, "Title of report," Abbrev. Name of Co., City of Co., Abbrev. State, Rep. *xxx*, year.

*Examples:* 

- [10] E. E. Reber, R. L. Michell, and C. J. Carter, "Oxygen absorption in the earth's atmosphere," Aerospace Corp., Los Angeles, CA, Tech. Rep. TR-0200 (4230-46)-3, Nov. 1988.
- [11] J. H. Davis and J. R. Cogdell, "Calibration program for the 16-foot antenna," Elect. Eng. Res. Lab., Univ. Texas, Austin, Tech. Memo. NGL-006-69-3, Nov. 15, 1987.

#### *Basic format for handbooks:*

*[12] Name of Manual/Handbook*, *x* ed., Abbrev. Name of Co., City of Co., Abbrev. State, year, pp. *xxx-xxx.* 

*Examples:* 

- [13] *Transmission Systems for Communications*, 3rd ed., Western Electric Co., Winston-Salem, NC, 1985, pp. 44–60.
- [14] *Motorola Semiconductor Data Manual*, Motorola Semiconductor Products Inc., Phoenix, AZ, 1989.

#### *Basic format for books (when available online):*

[15] Author. (year, month day). *Title*. (edition) [Type of medium]. *volume (issue).* Available: site/path/file

## *Example:*

[16] J. Jones. (1991, May 10). *Networks.* (2nd ed.) [Online]. Available: http://www.atm.com

#### *Basic format for journals (when available online):*

[17] Author. (year, month). Title. *Journal.* [Type of medium]. *volume (issue),*  pages. Available: site/path/file

*Example:*

[18] R. J. Vidmar. (1992, Aug.). On the use of atmospheric plasmas as electromagnetic reflectors. *IEEE Trans. Plasma Sci.* [Online]. *21(3),* pp. 876–880. Available: http://www.halcyon.com/pub/journals/21ps03-vidmar

## *Basic format for papers presented at conferences (when available online):*

[19] Author. (year, month). Title. Presented at Conference title. [Type of Medium]. Available: site/path/file

*Example:*

[20] PROCESS Corp., MA. Intranets: Internet technologies deployed behind the firewall for corporate productivity. Presented at INET96 Annual Meeting. [Online]. Available: http://home.process.com/Intranets/wp2.htp

*Basic format for reports and handbooks (when available online):* 

[21] Author. (year, month). Title. Comp an y. City, State or Country. [Type of Medium]. Available: site/path/file

*Example:*

 $[22]$  S. L. Talleen.  $(1996, \text{ Apr.})$ . The Intranet Archite cture: Managing information in the new paradigm. Amdahl Corp., CA. [Online]. Available: http://www.amdahl.com/doc/products/bsg/intra/infra/html

*Basic format for computer programs and electronic documents (when available online):* ISO recommends that capitalization follow the accepted practice for the language or script in which the information is given.

*Example:*

[23] A. Harriman. (1993, June). Compendium of genealogical software. *Humanist*. [Online]. Available e-mail: HUMANIST@NYVM.ORG Message: get GENEALOGY REPORT

## *Basic format for patents (when available online):*

[24] Name of the invention, by inventor's name. (year, month day). *Patent Number* [Type of medium]. Available: site/path/file

*Example:* 

*[25]* Musical toothbrush with adjustable neck and mirror, by L.M.R. Brooks. (1992, May 19). *Patent D 326 189*  [Online]. Available: NEXIS Library: LEXPAT File: DESIGN

# *Basic format for conference proceedings (published):*

*[26]* J. K. Author, "Title of paper," in *Abbreviated Name of Conf.*, City of Conf., Abbrev. State (if given), year, pp. *xxxxxx.* 

*Example:* 

- [27] D. B. Payne and J. R. Stern, "Wavelength-switched pas- sively coupled single-mode optical network," in *Proc. IOOC-ECOC,* 1985, pp. 585–590.
- *Example for papers presented at conferences (unpublished):*
- [28] D. Ebehard and E. Voges, "Digital single sideband detection for interferometric sensors," presented at the 2nd Int. Conf. Optical Fiber Sensors, Stuttgart, Germany, Jan. 2-5, 1984.
- *Basic format for patents:*
- [29] J. K. Author, "Title of patent," U.S. Patent *x xxx xxx*, Abbrev. Month, day, year.

*Example:* 

[30] G. Brandli and M. Dick, "Alternating current fed power supply," U.S. Patent 4 084 217, Nov. 4, 1978.

#### *Basic format for theses (M.S.) and dissertations (Ph.D.):*

- [31] J. K. Author, "Title of thesis," M.S. thesis, Abbrev. Dept., Abbrev. Univ., City of Univ., Abbrev. State, year.
- [32] J. K. Author, "Title of dissertation," Ph.D. dissertation, Abbrev. Dept., Abbrev. Univ., City of Univ., Abbrev. State, year.

*Examples:* 

- [33] J. O. Williams, "Narrow-band analyzer," Ph.D. dissertation, Dept. Elect. Eng., Harvard Univ., Cambridge, MA, 1993.
- [34] N. Kawasaki, "Parametric study of thermal and chemical nonequilibrium nozzle flow," M.S. thesis, Dept. Electron. Eng., Osaka Univ., Osaka, Japan, 1993.

## *Basic format for the most common types of unpublished references:*

- [35] J. K. Author, private communication, Abbrev. Month, year.
- [36] J. K. Author, "Title of paper," unpublished.
- [37] J. K. Author, "Title of paper," to be published.

## *Examples:*

- [38] A. Harrison, private communication, May 1995.
- [39] B. Smith, "An approach to graphs of linear forms," unpublished.
- [40] A. Brahms, "Representation error for real numbers in binary computer arithmetic," IEEE Computer Group Repository, Paper R-67-85.

#### *Basic format for standards:*

[41] *Title of Standard*, Standard number, date.

## *Examples:*

- [42] IEEE Criteria for Class IE Electric Systems, IEEE Standard 308, 1969.
- [43] Letter Symbols for Quantities, ANSI Standard Y10.5-1968.

# **INSTRUCTION FOR AUTHORS FOR PUBLISHING IN TECHNICAL JOURNAL UET TAXILA**

- 1. Font size must be 10 Times New Roman.
- 2. Define abbreviations and acronyms the first time they are used in the text, even after they have already been defined in the abstract. Do not use abbreviations in the title unless they are unavoidable
- 3. Use zero before decimal places: "0.24" not ".24".
- 4. Avoid contractions; for example, write "do not" instead of "don't."
- 5. If you are using Word, use either the Microsoft Equation Editor or the MathType add-on (http://www.mathtype.com) for equations in your paper (Insert | Object | Create New | Microsoft Equation or MathType Equation). Number equations consecutively with equation numbers in parentheses flush with the right margin, as in (1).
- 6. Refer to " $(1)$ ," not "Eq.  $(1)$ " or "equation  $(1)$ ," except at the beginning of a sentence: "Equation  $(1)$  is ... ."
- 7. Symbols used in the equations must be defined before or immediately after it appears.
- 8. Use SI units only.
- 9. All figures should be at least 300dpi.
- 10. When referencing your figures and tables within your paper, use the abbreviation "Fig." even at the beginning of a sentence. Do not abbreviate "Table." Tables should be numbered with Roman Numerals.
- 11. Reference may be cited with number in square brackets, e.g. "the scheme is discussed in [3]". Multiple references are each numbered with separate brackets. Do not use "Ref." or "reference" except at the beginning of a sentence: "Reference [11] illustrates... ." Please do not use automatic endnotes in Word, rather, type the reference list at the end of the paper using the "References" style.